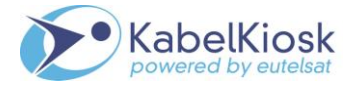

## **KabelKiosk NDS CI+ Modul – Fehlercode-Liste**

**Wichtiger Hinweis: Wie die nachstehenden Hinweise des KabelKiosk CI Plus-Moduls am Bildschirm angezeigt werden ist abhängig vom jeweiligen Empfangsgerät das zusammen mit dem Modul verwendet wird. Das bedeutet dass etwa die Schriftfarbe, Größe oder Texthintergrund, der Fehlermeldungen, von Gerät zu Gerät verschieden sein können.**

**Leider kann es auch vorkommen dass einige Hinweise nicht vollständig angezeigt werden. Wie zurzeit etwa bei einigen Sony TV-Geräten. Allerdings sollten die Hinweisnummern immer lesbar sein da diese stets am Beginn des Hinweises stehen.** 

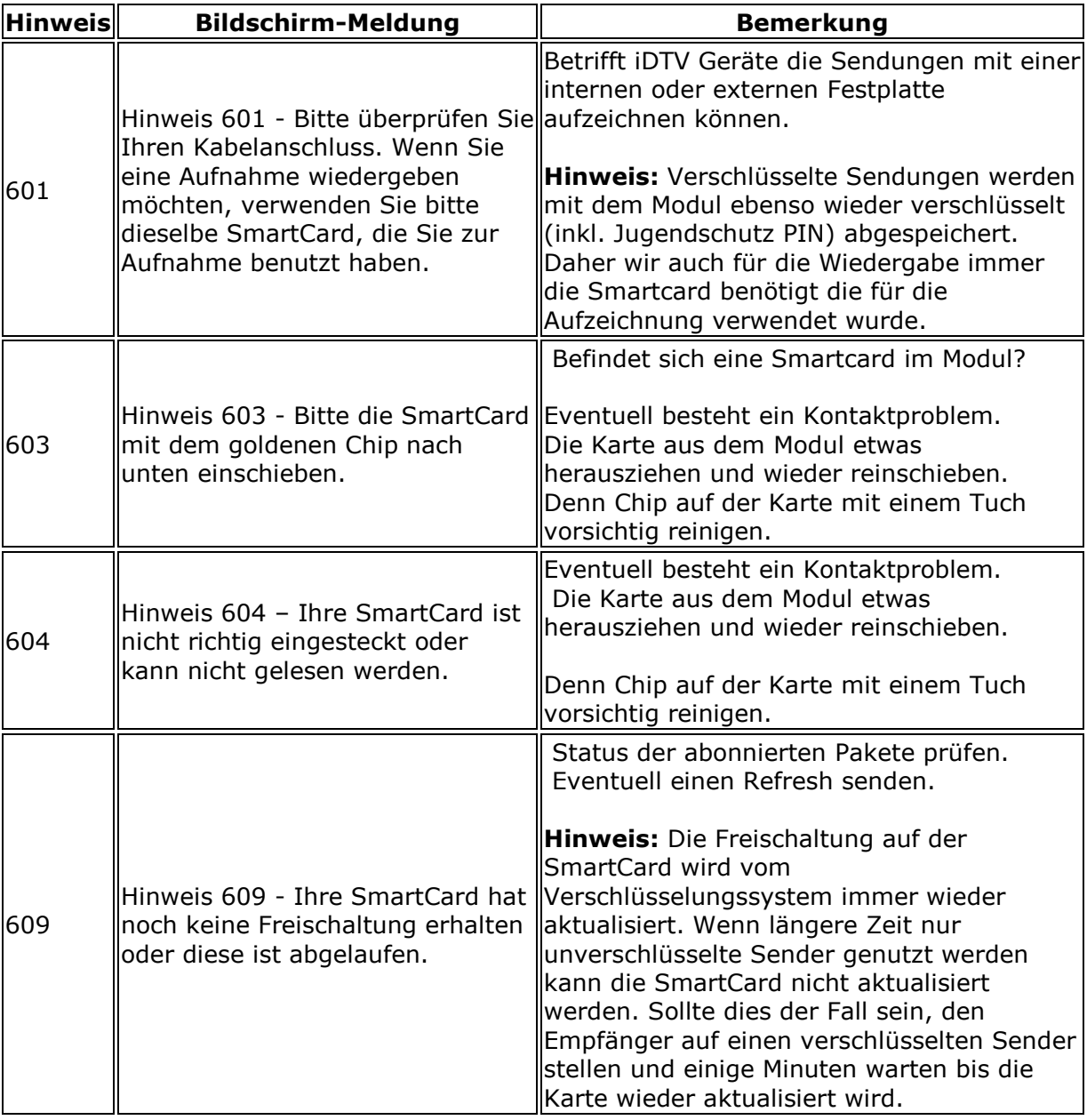

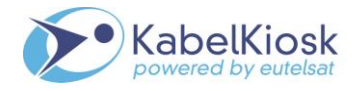

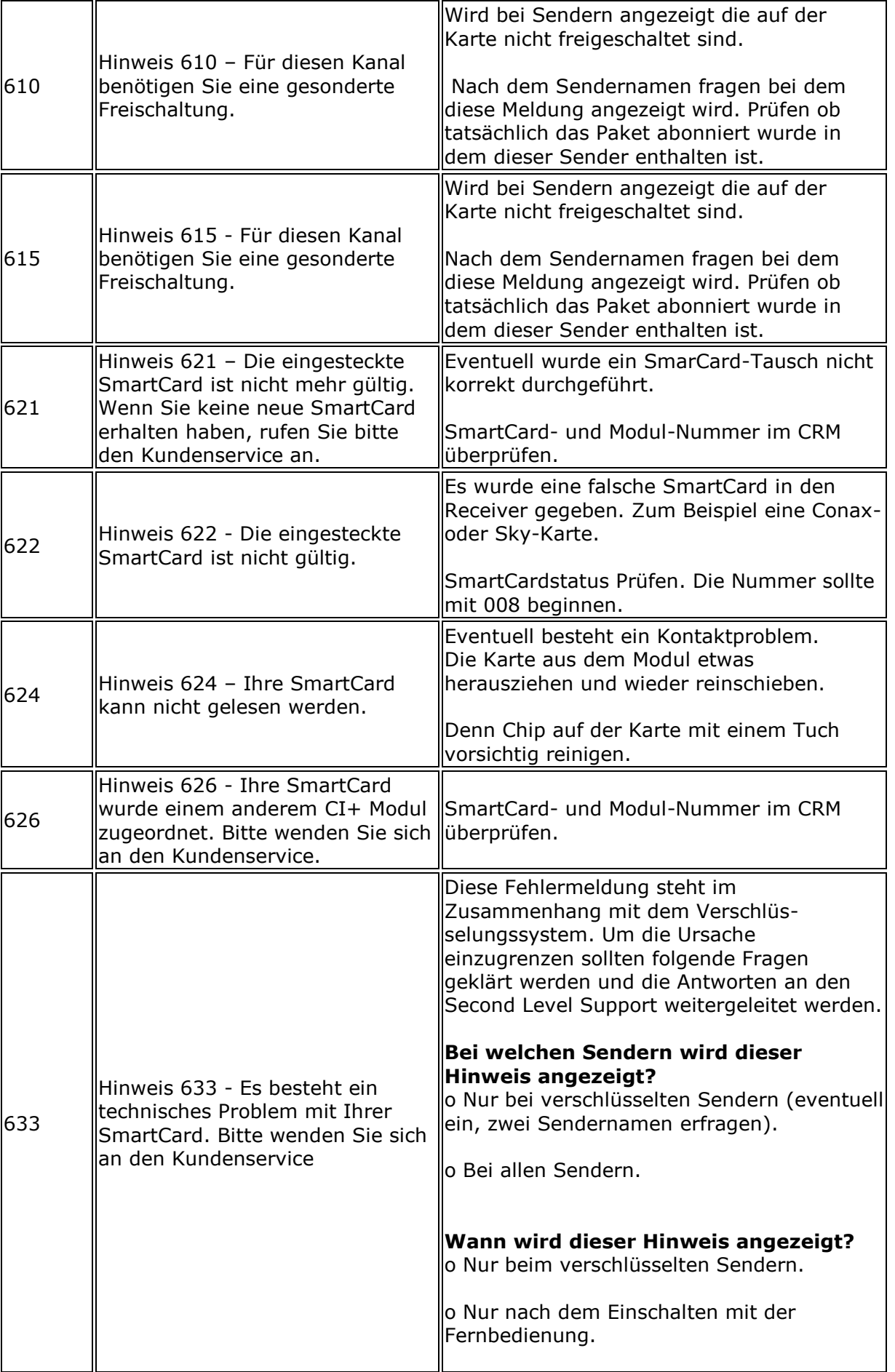

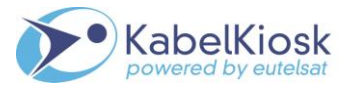

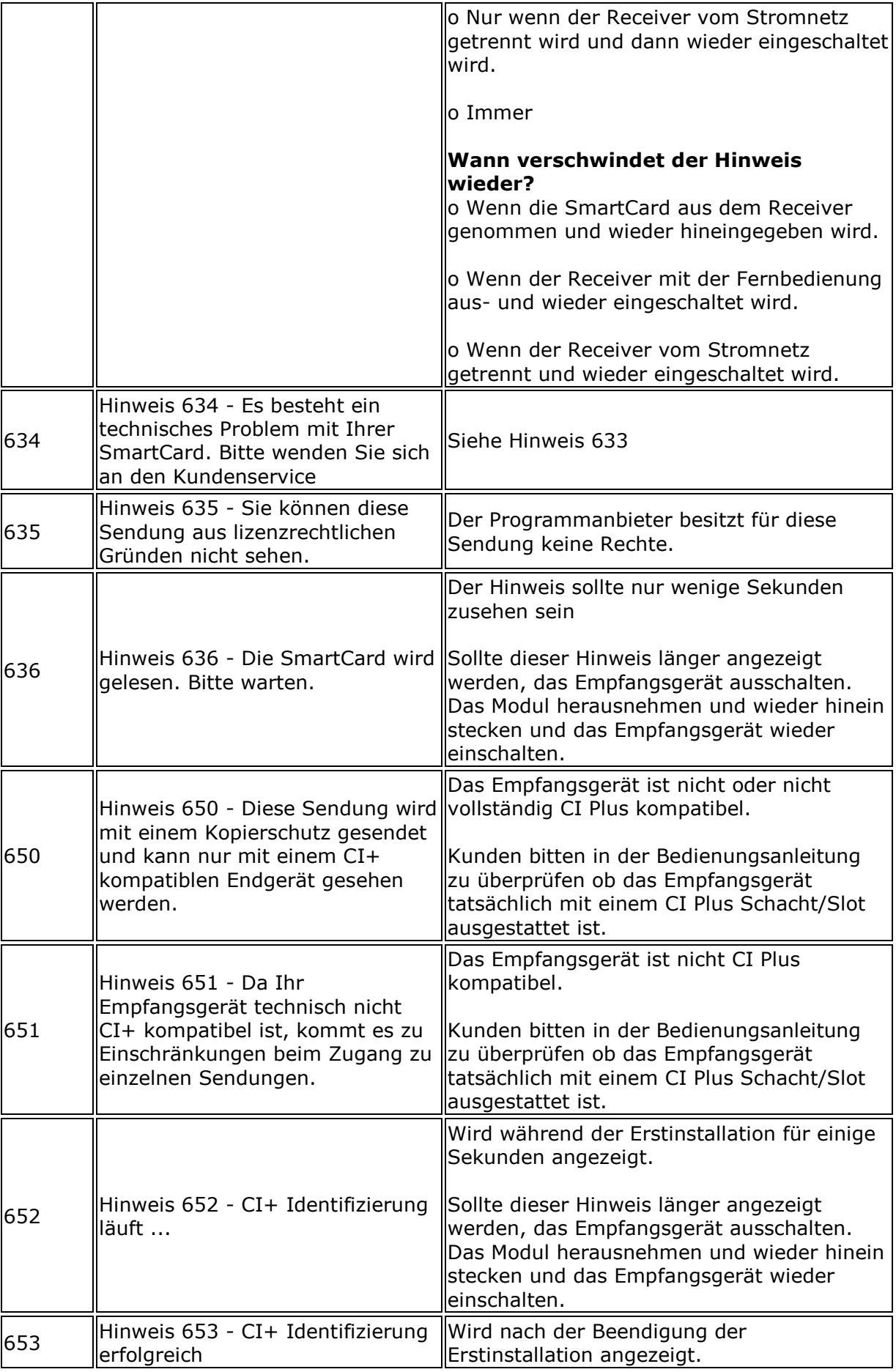

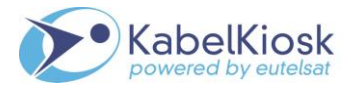

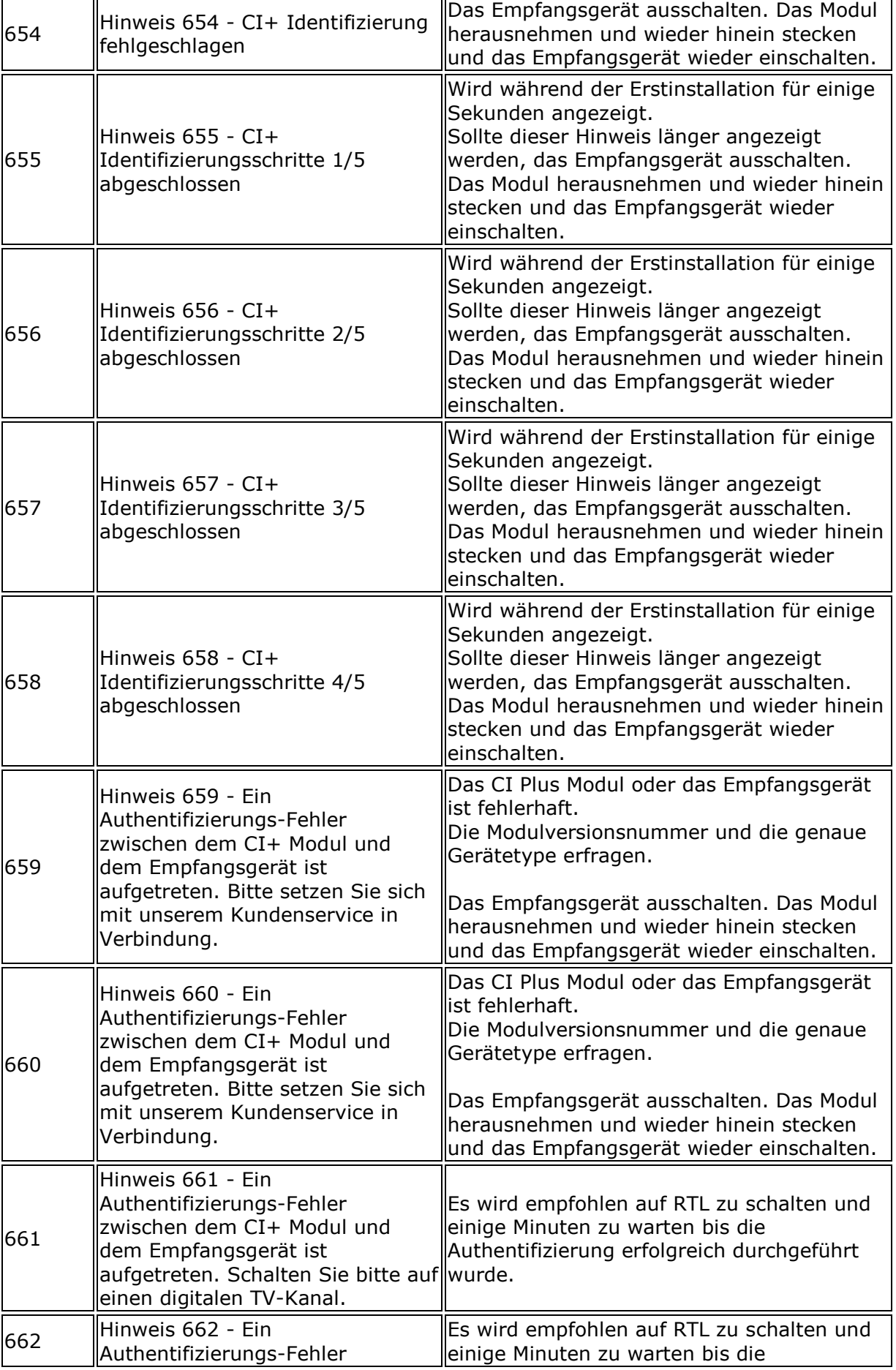

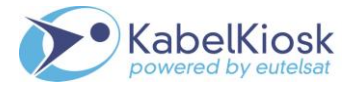

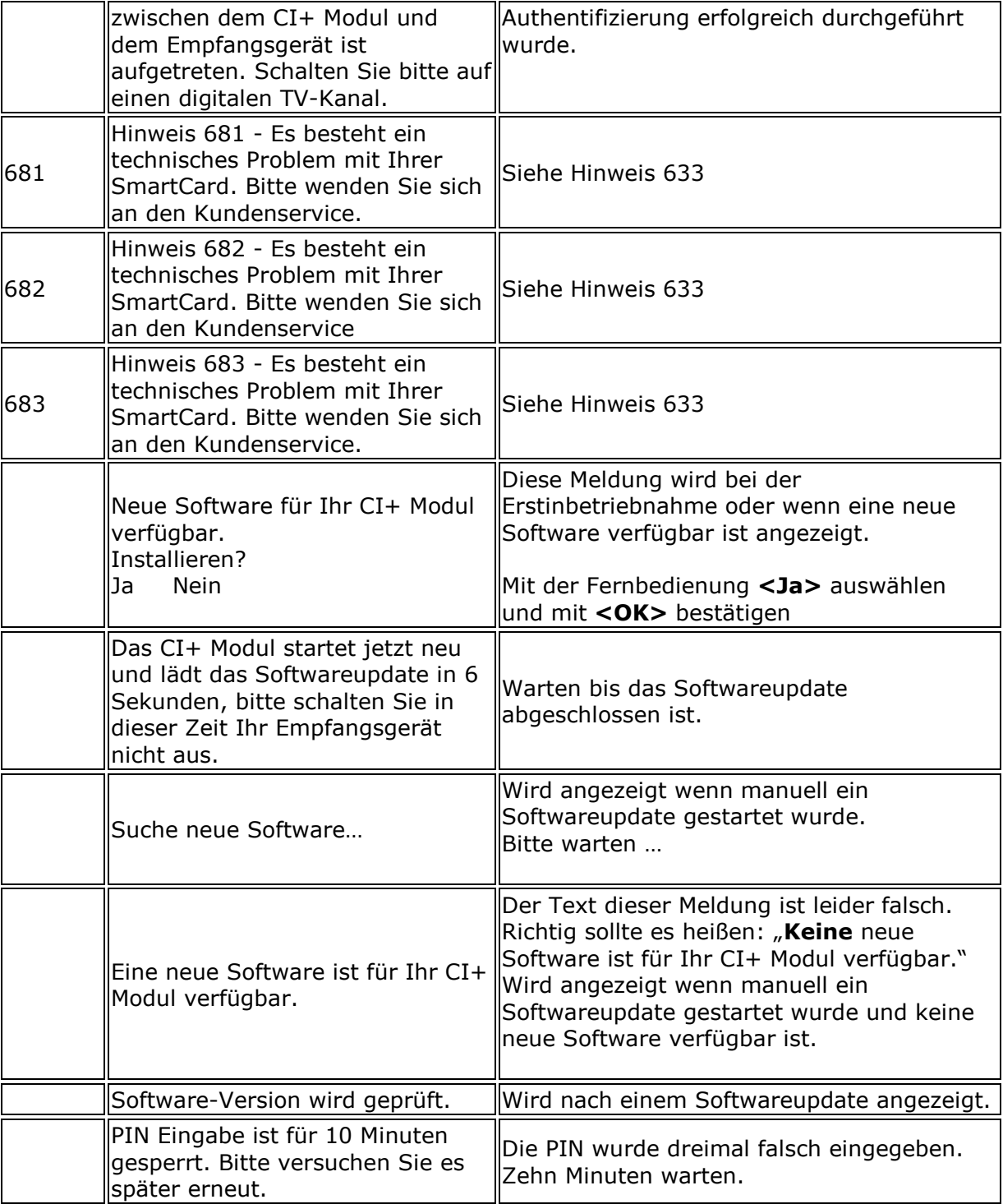